# Pham 170511

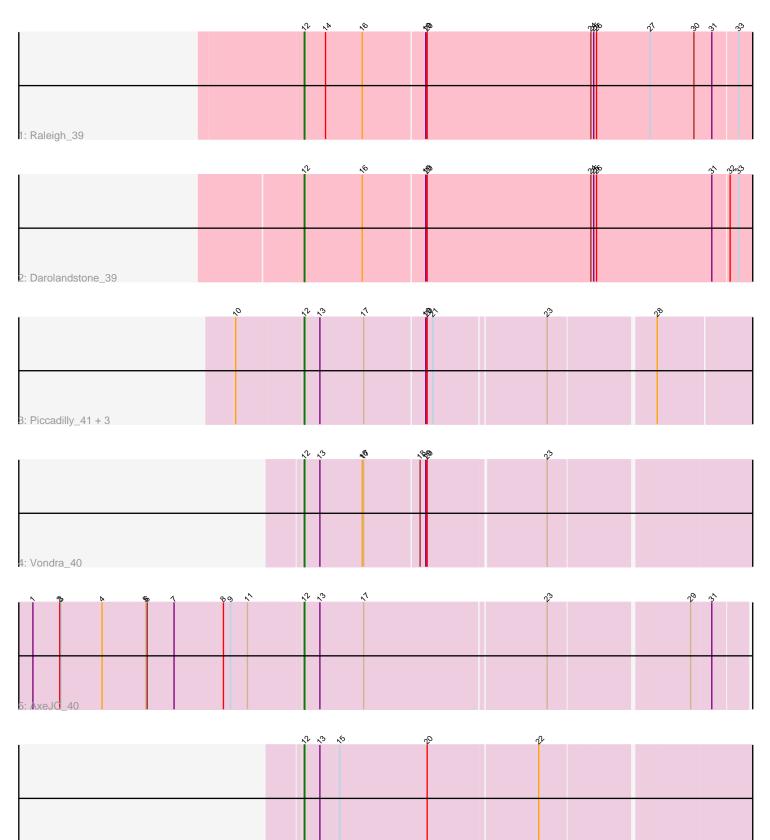

6: Cumberbatch\_42

Note: Tracks are now grouped by subcluster and scaled. Switching in subcluster is indicated by changes in track color. Track scale is now set by default to display the region 30 bp upstream of start 1 to 30 bp downstream of the last possible start. If this default region is judged to be packed too tightly with annotated starts, the track will be further scaled to only show that region of the ORF with annotated starts. This action will be indicated by adding "Zoomed" to the title. For starts, yellow indicates the location of called starts comprised solely of Glimmer/GeneMark auto-annotations, green indicates the location of called starts with at least 1 manual gene annotation.

## Pham 170511 Report

This analysis was run 07/09/24 on database version 566.

WARNING: Pham size does not match number of genes in report. Either unphamerated genes have been added (by you) or starterator has removed genes due to invalid start codon.

Pham number 170511 has 9 members, 0 are drafts.

Phages represented in each track:

- Track 1 : Raleigh\_39
- Track 2 : Darolandstone\_39
- Track 3 : Piccadilly\_41, Eastland\_41, Ignacio\_41, HFrancette\_42
- Track 4 : Vondra\_40
- Track 5 : AxeJC\_40
- Track 6 : Cumberbatch\_42

## Summary of Final Annotations (See graph section above for start numbers):

The start number called the most often in the published annotations is 12, it was called in 9 of the 9 non-draft genes in the pham.

Genes that call this "Most Annotated" start:

• AxeJC\_40, Cumberbatch\_42, Darolandstone\_39, Eastland\_41, HFrancette\_42, Ignacio\_41, Piccadilly\_41, Raleigh\_39, Vondra\_40,

Genes that have the "Most Annotated" start but do not call it:

Genes that do not have the "Most Annotated" start:

## Summary by start number:

Start 12:

- Found in 9 of 9 (100.0%) of genes in pham
- Manual Annotations of this start: 9 of 9
- Called 100.0% of time when present

• Phage (with cluster) where this start called: AxeJC\_40 (BP), Cumberbatch\_42 (BP),

Darolandstone\_39 (BC2), Eastland\_41 (BP), HFrancette\_42 (BP), Ignacio\_41 (BP),

Piccadilly\_41 (BP), Raleigh\_39 (BC2), Vondra\_40 (BP),

#### Summary by clusters:

There are 2 clusters represented in this pham: BP, BC2,

Info for manual annotations of cluster BC2: •Start number 12 was manually annotated 2 times for cluster BC2.

Info for manual annotations of cluster BP: •Start number 12 was manually annotated 7 times for cluster BP.

#### Gene Information:

Gene: AxeJC\_40 Start: 28086, Stop: 28979, Start Num: 12 Candidate Starts for AxeJC\_40: (1, 27522), (2, 27579), (3, 27582), (4, 27669), (5, 27762), (6, 27765), (7, 27822), (8, 27927), (9, 27942), (11, 27978), (Start: 12 @28086 has 9 MA's), (13, 28119), (17, 28212), (23, 28590), (29, 28869), (31, 28908),

Gene: Cumberbatch\_42 Start: 28364, Stop: 29290, Start Num: 12 Candidate Starts for Cumberbatch\_42: (Start: 12 @28364 has 9 MA's), (13, 28397), (15, 28439), (20, 28625), (22, 28853),

Gene: Darolandstone\_39 Start: 30667, Stop: 31617, Start Num: 12 Candidate Starts for Darolandstone\_39: (Start: 12 @30667 has 9 MA's), (16, 30790), (19, 30919), (20, 30922), (24, 31270), (25, 31276), (26, 31282), (31, 31525), (32, 31558), (33, 31576),

Gene: Eastland\_41 Start: 28339, Stop: 29250, Start Num: 12 Candidate Starts for Eastland\_41: (10, 28204), (Start: 12 @28339 has 9 MA's), (13, 28372), (17, 28465), (19, 28591), (20, 28594), (21, 28606), (23, 28837), (28, 29047),

Gene: HFrancette\_42 Start: 29117, Stop: 30028, Start Num: 12 Candidate Starts for HFrancette\_42: (10, 28982), (Start: 12 @29117 has 9 MA's), (13, 29150), (17, 29243), (19, 29369), (20, 29372), (21, 29384), (23, 29615), (28, 29825),

Gene: Ignacio\_41 Start: 29020, Stop: 29931, Start Num: 12 Candidate Starts for Ignacio\_41: (10, 28885), (Start: 12 @29020 has 9 MA's), (13, 29053), (17, 29146), (19, 29272), (20, 29275), (21, 29287), (23, 29518), (28, 29728),

Gene: Piccadilly\_41 Start: 28338, Stop: 29249, Start Num: 12 Candidate Starts for Piccadilly\_41: (10, 28203), (Start: 12 @28338 has 9 MA's), (13, 28371), (17, 28464), (19, 28590), (20, 28593), (21, 28605), (23, 28836), (28, 29046),

Gene: Raleigh\_39 Start: 31035, Stop: 31985, Start Num: 12 Candidate Starts for Raleigh\_39: (Start: 12 @31035 has 9 MA's), (14, 31080), (16, 31158), (19, 31287), (20, 31290), (24, 31638), (25, 31644), (26, 31650), (27, 31764), (30, 31857), (31, 31893), (33, 31944),

Gene: Vondra\_40 Start: 28184, Stop: 29101, Start Num: 12 Candidate Starts for Vondra\_40: (Start: 12 @28184 has 9 MA's), (13, 28217), (16, 28307), (17, 28310), (18, 28424), (19, 28436), (20, 28439), (23, 28682),